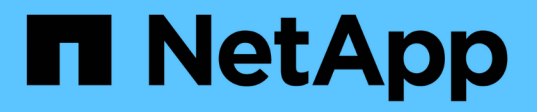

## **Opérations prises en charge par l'API REST Swift**

StorageGRID 11.7

NetApp April 12, 2024

This PDF was generated from https://docs.netapp.com/fr-fr/storagegrid-117/swift/supported-swift-apiendpoints.html on April 12, 2024. Always check docs.netapp.com for the latest.

# **Sommaire**

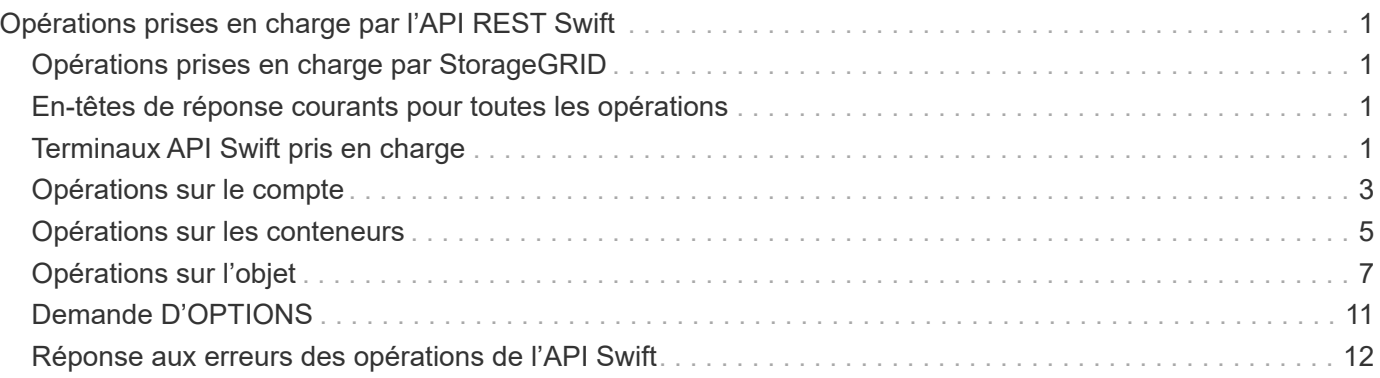

# <span id="page-2-0"></span>**Opérations prises en charge par l'API REST Swift**

Le système StorageGRID prend en charge la plupart des opérations dans l'API OpenStack Swift. Avant d'intégrer des clients de l'API REST Swift avec StorageGRID, consultez les informations d'implémentation pour les opérations des comptes, des conteneurs et des objets.

## <span id="page-2-1"></span>**Opérations prises en charge par StorageGRID**

Les opérations de l'API Swift suivantes sont prises en charge :

- ["Opérations sur le compte"](#page-4-0)
- ["Opérations sur les conteneurs"](#page-6-0)
- ["Opérations sur l'objet"](#page-8-0)

## <span id="page-2-2"></span>**En-têtes de réponse courants pour toutes les opérations**

Le système StorageGRID implémente toutes les en-têtes courants pour les opérations prises en charge, comme défini par l'API de stockage objet OpenStack Swift v1.

#### **Informations associées**

["OpenStack : API de stockage objet"](http://docs.openstack.org/developer/swift/api/object_api_v1_overview.html)

## <span id="page-2-3"></span>**Terminaux API Swift pris en charge**

StorageGRID prend en charge les points de terminaison de l'API Swift suivants : l'URL info, l'URL d'authentification et l'URL de stockage.

#### **URL info**

Vous pouvez déterminer les capacités et les limites de l'implémentation de StorageGRID Swift en émettant une demande GET à l'URL de base Swift avec le chemin /info.

https://*FQDN* | *Node IP:Swift Port*/info/

Dans la demande :

- *FQDN* est le nom de domaine complet.
- *Node IP* Est l'adresse IP du nœud de stockage ou du nœud de passerelle sur le réseau StorageGRID.
- *Swift Port* Est le numéro de port utilisé pour les connexions API Swift sur le nœud de stockage ou le nœud de passerelle.

Par exemple, l'URL d'information suivante demande des informations à un noeud de stockage avec l'adresse IP 10.99.106.103 et le port 18083.

https://10.99.106.103:18083/info/

La réponse inclut les fonctionnalités de l'implémentation Swift sous forme de dictionnaire JSON. Un outil client

peut analyser la réponse JSON pour déterminer les fonctionnalités de l'implémentation et les utiliser comme contraintes pour les opérations de stockage ultérieures.

La mise en œuvre de StorageGRID de Swift permet un accès non authentifié à l'URL info.

#### **URL d'authentification**

Un client peut utiliser l'URL d'authentification Swift pour s'authentifier en tant qu'utilisateur de compte de locataire.

https://*FQDN* | *Node IP:Swift Port*/auth/v1.0/

Vous devez fournir l'ID de compte de tenant, le nom d'utilisateur et le mot de passe comme paramètres dans le X-Auth-User et X-Auth-Key en-têtes de demande, comme suit :

X-Auth-User: *Tenant\_Account\_ID:Username*

X-Auth-Key: *Password*

Dans les en-têtes de demande :

- *Tenant\_Account\_ID* Est l'ID de compte attribué par StorageGRID lors de la création du locataire Swift. Il s'agit du même ID de compte de locataire que celui utilisé sur la page de connexion du Gestionnaire de locataires.
- *Username* Est le nom d'un utilisateur locataire qui a été créé dans le Gestionnaire de tenant. Cet utilisateur doit appartenir à un groupe disposant de l'autorisation Administrateur Swift. L'utilisateur root du locataire ne peut pas être configuré pour utiliser l'API REST Swift.

Si la fédération des identités est activée pour le compte de tenant, indiquez le nom d'utilisateur et le mot de passe de l'utilisateur fédéré à partir du serveur LDAP. Vous pouvez également indiquer le nom de domaine de l'utilisateur LDAP. Par exemple :

X-Auth-User: *Tenant\_Account\_ID:Username@Domain\_Name*

• *Password* est le mot de passe de l'utilisateur tenant. Les mots de passe utilisateur sont créés et gérés dans le Gestionnaire de locataires.

La réponse à une demande d'authentification réussie renvoie une URL de stockage et un jeton d'authentification, comme suit :

```
X-Storage-Url: https://FQDN | Node_IP:Swift_Port/v1/Tenant_Account_ID
X-Auth-Token: token
X-Storage-Token: token
```
Par défaut, le jeton est valide pendant 24 heures à compter de l'heure de génération.

Des jetons sont générés pour un compte de locataire spécifique. Un jeton valide pour un compte n'autorise pas un utilisateur à accéder à un autre compte.

### **URL du stockage**

Une application client peut émettre des appels de l'API REST Swift pour exécuter des opérations de compte, conteneur et objet prises en charge sur un nœud de passerelle ou un nœud de stockage. Les demandes de stockage sont adressées à l'URL de stockage renvoyée dans la réponse d'authentification. La demande doit également inclure l'en-tête X-Auth-Token et la valeur renvoyée par la demande d'autorisation.

```
https://FQDN | IP:Swift_Port/v1/Tenant_Account_ID
[/container][/object]
```

```
X-Auth-Token: token
```
Certains en-têtes de réponse de stockage contenant des statistiques d'utilisation peuvent ne pas refléter les chiffres précis des objets récemment modifiés. L'affichage des nombres précis dans ces en-têtes peut prendre quelques minutes.

Les en-têtes de réponse suivants pour les opérations de compte et de conteneur sont des exemples de ceux qui contiennent des statistiques d'utilisation :

- X-Account-Bytes-Used
- X-Account-Object-Count
- X-Container-Bytes-Used
- X-Container-Object-Count

#### **Informations associées**

["Configurez les comptes et les connexions des locataires"](https://docs.netapp.com/fr-fr/storagegrid-117/swift/configuring-tenant-accounts-and-connections.html)

- ["Opérations sur le compte"](#page-4-0)
- ["Opérations sur les conteneurs"](#page-6-0)
- ["Opérations sur l'objet"](#page-8-0)

### <span id="page-4-0"></span>**Opérations sur le compte**

Les opérations de l'API Swift suivantes sont effectuées sur les comptes.

#### **OBTENIR un compte**

Cette opération récupère la liste de conteneurs associée aux statistiques d'utilisation du compte et du compte.

Le paramètre de demande suivant est requis :

• Account

L'en-tête de demande suivant est requis :

• X-Auth-Token

Les paramètres de requête pris en charge suivants sont facultatifs :

- Delimiter
- End\_marker
- Format
- Limit
- Marker
- Prefix

Une exécution réussie renvoie les en-têtes suivants avec une réponse « HTTP/1.1 204 aucun contenu » si le compte est trouvé et qu'aucun conteneur n'est vide, ou une réponse « HTTP/1.1 200 OK » si le compte est trouvé et que la liste de conteneurs n'est pas vide :

- Accept-Ranges
- Content-Length
- Content-Type
- Date
- X-Account-Bytes-Used
- X-Account-Container-Count
- X-Account-Object-Count
- X-Timestamp
- X-Trans-Id

### **Compte PRINCIPAL**

Cette opération récupère les informations et les statistiques du compte à partir d'un compte Swift.

Le paramètre de demande suivant est requis :

• Account

L'en-tête de demande suivant est requis :

• X-Auth-Token

Une exécution réussie renvoie les en-têtes suivants avec une réponse « HTTP/1.1 204 No Content » :

- Accept-Ranges
- Content-Length
- Date
- X-Account-Bytes-Used
- X-Account-Container-Count
- X-Account-Object-Count
- X-Timestamp

• X-Trans-Id

**Informations associées** ["Surveiller et auditer les opérations"](https://docs.netapp.com/fr-fr/storagegrid-117/swift/monitoring-and-auditing-operations.html)

## <span id="page-6-0"></span>**Opérations sur les conteneurs**

StorageGRID prend en charge un maximum de 1,000 conteneurs par compte Swift. Les opérations d'API Swift suivantes sont effectuées sur les conteneurs.

#### **SUPPRIMER le conteneur**

Cette opération supprime un conteneur vide d'un compte Swift dans un système StorageGRID.

Les paramètres de demande suivants sont requis :

- Account
- Container

L'en-tête de demande suivant est requis :

• X-Auth-Token

Une exécution réussie renvoie les en-têtes suivants avec une réponse "HTTP/1.1 204 No Content" :

- Content-Length
- Content-Type
- Date
- X-Trans-Id

### **CONTENEUR**

Cette opération récupère la liste d'objets associée au conteneur, ainsi que les statistiques et métadonnées de conteneur dans un système StorageGRID.

Les paramètres de demande suivants sont requis :

- Account
- Container

L'en-tête de demande suivant est requis :

• X-Auth-Token

Les paramètres de requête pris en charge suivants sont facultatifs :

- Delimiter
- End\_marker
- Format
- Limit
- Marker
- Path
- Prefix

Une exécution réussie renvoie les en-têtes suivants avec une réponse « HTTP/1.1 200 Success » ou « HTTP/1.1 204 No Content » :

- Accept-Ranges
- Content-Length
- Content-Type
- Date
- X-Container-Bytes-Used
- X-Container-Object-Count
- X-Timestamp
- X-Trans-Id

### **Conteneur DE TÊTE**

Cette opération récupère les statistiques du conteneur et les métadonnées d'un système StorageGRID.

Les paramètres de demande suivants sont requis :

- Account
- Container

L'en-tête de demande suivant est requis :

• X-Auth-Token

Une exécution réussie renvoie les en-têtes suivants avec une réponse "HTTP/1.1 204 No Content" :

- Accept-Ranges
- Content-Length
- Date
- X-Container-Bytes-Used
- X-Container-Object-Count
- X-Timestamp
- X-Trans-Id

### **PLACER le conteneur**

Cette opération crée un conteneur pour un compte dans un système StorageGRID.

Les paramètres de demande suivants sont requis :

- Account
- Container

L'en-tête de demande suivant est requis :

• X-Auth-Token

Une exécution réussie renvoie les en-têtes suivants avec une réponse « HTTP/1.1 201 created » ou « HTTP/1.1 202 Accepted » (si le conteneur existe déjà sous ce compte) :

- Content-Length
- Date
- X-Timestamp
- X-Trans-Id

Un nom de conteneur doit être unique dans le namespace StorageGRID. Si le conteneur existe sous un autre compte, l'en-tête suivant est renvoyé : « HTTP/1.1 409 Conflict ».

#### **Informations associées**

["Surveiller et auditer les opérations"](https://docs.netapp.com/fr-fr/storagegrid-117/swift/monitoring-and-auditing-operations.html)

## <span id="page-8-0"></span>**Opérations sur l'objet**

Les opérations suivantes de l'API Swift sont effectuées sur des objets. Ces opérations peuvent être suivies dans ["Journal d'audit StorageGRID"](https://docs.netapp.com/fr-fr/storagegrid-117/swift/monitoring-and-auditing-operations.html).

### **SUPPRIMER l'objet**

Cette opération supprime le contenu et les métadonnées d'un objet du système StorageGRID.

Les paramètres de demande suivants sont requis :

- Account
- Container
- Object

L'en-tête de demande suivant est requis :

• X-Auth-Token

Une exécution réussie renvoie les en-têtes de réponse suivants avec un HTTP/1.1 204 No Content réponse :

- Content-Length
- Content-Type
- Date
- X-Trans-Id

Lors du traitement d'une requête DE SUPPRESSION d'objet, StorageGRID tente de supprimer immédiatement toutes les copies de l'objet des emplacements stockés. En cas de succès, StorageGRID renvoie immédiatement une réponse au client. Si toutes les copies ne peuvent pas être supprimées dans les 30 secondes (par exemple, parce qu'un emplacement est temporairement indisponible), StorageGRID met les copies en file d'attente pour suppression et indique que le client a réussi.

Pour plus d'informations, voir ["Comment supprimer les objets"](https://docs.netapp.com/fr-fr/storagegrid-117/ilm/how-objects-are-deleted.html).

### **OBJET GET**

Cette opération récupère le contenu de l'objet et obtient ses métadonnées depuis un système StorageGRID.

Les paramètres de demande suivants sont requis :

- Account
- Container
- Object

L'en-tête de demande suivant est requis :

• X-Auth-Token

Les en-têtes de demande suivants sont facultatifs :

- Accept-Encoding
- If-Match
- If-Modified-Since
- If-None-Match
- If-Unmodified-Since
- Range

Une exécution réussie renvoie les en-têtes suivants avec un  $HTTP/1.1 200 OK$  réponse :

- Accept-Ranges
- Content-Disposition, retourné seulement si Content-Disposition les métadonnées ont été définies
- Content-Encoding, retourné seulement si Content-Encoding les métadonnées ont été définies
- Content-Length
- Content-Type
- Date
- ETag
- Last-Modified
- X-Timestamp
- X-Trans-Id

### **Objet TÊTE**

Cette opération récupère les métadonnées et les propriétés d'un objet ingéré à partir d'un système StorageGRID.

Les paramètres de demande suivants sont requis :

- Account
- Container
- Object

L'en-tête de demande suivant est requis :

• X-Auth-Token

Une exécution réussie renvoie les en-têtes suivants avec une réponse "HTTP/1.1 200 OK" :

- Accept-Ranges
- Content-Disposition, retourné seulement si Content-Disposition les métadonnées ont été définies
- Content-Encoding, retourné seulement si Content-Encoding les métadonnées ont été définies
- Content-Length
- Content-Type
- Date
- ETag
- Last-Modified
- X-Timestamp
- X-Trans-Id

### **PLACER l'objet**

Cette opération crée un nouvel objet avec des données et des métadonnées, ou remplace un objet existant par des données et des métadonnées dans un système StorageGRID.

StorageGRID prend en charge les objets jusqu'à 5 Tio (5,497,558,138,880 octets).

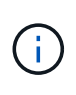

Les demandes contradictoires des clients, telles que deux clients qui écrivent sur la même clé, sont résolues sur une base de « derniers-victoires ». Le moment auquel l'évaluation « derniersvictoires » est basé sur la date à laquelle le système StorageGRID remplit une demande donnée et non sur la date à laquelle les clients Swift entament une opération.

Les paramètres de demande suivants sont requis :

- Account
- Container
- Object

L'en-tête de demande suivant est requis :

• X-Auth-Token

Les en-têtes de demande suivants sont facultatifs :

- Content-Disposition
- Content-Encoding

Ne pas utiliser de moucheté Content-Encoding Si la règle ILM appliquée à un objet filtre les objets en fonction de leur taille et utilise le placement synchrone à l'ingestion (options équilibrées ou strictes pour le comportement d'ingestion).

• Transfer-Encoding

N'utilisez pas de compression ou de déboucheté Transfer-Encoding Si la règle ILM appliquée à un objet filtre les objets en fonction de leur taille et utilise le placement synchrone à l'ingestion (options équilibrées ou strictes pour le comportement d'ingestion).

• Content-Length

Si une règle ILM filtre les objets par taille et utilise le placement synchrone lors de l'ingestion, vous devez spécifier Content-Length.

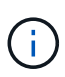

Si vous ne suivez pas ces directives pour Content-Encoding, Transfer-Encoding, et Content-Length, StorageGRID doit enregistrer l'objet avant de déterminer la taille de l'objet et d'appliquer la règle ILM. En d'autres termes, StorageGRID doit créer par défaut des copies intermédiaires d'un objet à l'entrée. C'est-à-dire que StorageGRID doit utiliser l'option de double validation pour le comportement d'ingestion.

Pour plus d'informations sur le placement synchrone et les règles ILM, voir ["Options de protection des](https://docs.netapp.com/fr-fr/storagegrid-117/ilm/data-protection-options-for-ingest.html) [données pour l'ingestion".](https://docs.netapp.com/fr-fr/storagegrid-117/ilm/data-protection-options-for-ingest.html)

- Content-Type
- ETag
- X-Object-Meta-<name\> (métadonnées liées aux objets)

Si vous souhaitez utiliser l'option **temps de création défini par l'utilisateur** comme heure de référence pour une règle ILM, vous devez stocker la valeur dans un en-tête défini par l'utilisateur nommé X-Object-Meta-Creation-Time. Par exemple :

X-Object-Meta-Creation-Time: 1443399726

Ce champ est évalué en secondes depuis le 1er janvier 1970.

• X-Storage-Class: reduced\_redundancy

Cet en-tête affecte le nombre de copies d'objet créées par StorageGRID si la règle ILM correspondant à l'objet ingéré spécifie le comportement d'ingestion de la double validation ou de l'équilibrage.

- **Double commit** : si la règle ILM spécifie l'option de double validation pour le comportement d'ingestion, StorageGRID crée une copie intermédiaire unique lors de l'ingestion de l'objet (simple commit).
- **Équilibré** : si la règle ILM spécifie l'option équilibrée, StorageGRID effectue une seule copie intermédiaire uniquement si le système ne peut pas immédiatement effectuer toutes les copies spécifiées dans la règle. Si StorageGRID peut effectuer un placement synchrone, cet en-tête n'a aucun effet.

Le reduced redundancy L'en-tête est le plus utilisé lorsque la règle ILM correspondant à l'objet crée une copie répliquée unique. Dans ce cas, utilisez reduced\_redundancy élimine la création et la suppression inutiles d'une copie d'objet supplémentaire pour chaque opération d'ingestion.

À l'aide du reduced\_redundancy l'en-tête n'est pas recommandé dans d'autres cas, car il augmente le risque de perte de données d'objet lors de l'ingestion. Vous risquez par exemple de perdre des données si une seule copie est initialement stockée sur un nœud de stockage qui échoue avant l'évaluation du ILM.

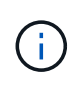

Le fait d'avoir une seule copie répliquée pendant une période donnée présente un risque de perte permanente des données. Si une seule copie répliquée d'un objet existe, cet objet est perdu en cas de défaillance ou d'erreur importante d'un noeud de stockage. De plus, lors des procédures de maintenance telles que les mises à niveau, l'accès à l'objet est temporairement perdu.

Notez que la spécification reduced redundancy l'impact sur le nombre de copies créées uniquement lors de l'ingestion d'un objet. Elle n'affecte pas le nombre de copies de l'objet lorsque celui-ci est évalué par la règle ILM active et n'entraîne pas le stockage des données avec des niveaux de redondance inférieurs dans le système StorageGRID.

Une exécution réussie renvoie les en-têtes suivants avec une réponse "HTTP/1.1 201 created" :

- Content-Length
- Content-Type
- Date
- ETag
- Last-Modified
- X-Trans-Id

## <span id="page-12-0"></span>**Demande D'OPTIONS**

La demande D'OPTIONS vérifie la disponibilité d'un service Swift individuel. La demande D'OPTIONS est traitée par le nœud de stockage ou le nœud passerelle spécifié dans

#### l'URL.

### **Méthode DES OPTIONS**

Par exemple, les applications client peuvent émettre une demande D'OPTIONS vers le port Swift sur un nœud de stockage, sans fournir d'informations d'authentification Swift, pour déterminer si le nœud de stockage est disponible. Vous pouvez utiliser cette requête pour la surveillance ou permettre aux équilibreurs de charge externes d'identifier lorsqu'un nœud de stockage est arrêté.

Lorsqu'elle est utilisée avec l'URL info ou l'URL de stockage, la méthode OPTIONS renvoie une liste de verbes pris en charge pour l'URL donnée (par exemple, HEAD, GET, OPTIONS et PUT). La méthode D'OPTIONS ne peut pas être utilisée avec l'URL d'authentification.

Le paramètre de demande suivant est requis :

• Account

Les paramètres de demande suivants sont facultatifs :

- Container
- Object

Une exécution réussie renvoie les en-têtes suivants avec une réponse « HTTP/1.1 204 No Content ». La demande D'OPTIONS à l'URL de stockage ne nécessite pas que la cible existe.

- Allow (Une liste de verbes pris en charge pour l'URL donnée, par exemple, HEAD, GET, OPTIONS, Et PUT)
- Content-Length
- Content-Type
- Date
- X-Trans-Id

#### **Informations associées**

["Terminaux API Swift pris en charge"](#page-2-3)

### <span id="page-13-0"></span>**Réponse aux erreurs des opérations de l'API Swift**

La compréhension des réponses d'erreur possibles peut vous aider à résoudre les problèmes.

Les codes d'état HTTP suivants peuvent être renvoyés lorsque des erreurs se produisent au cours d'une opération :

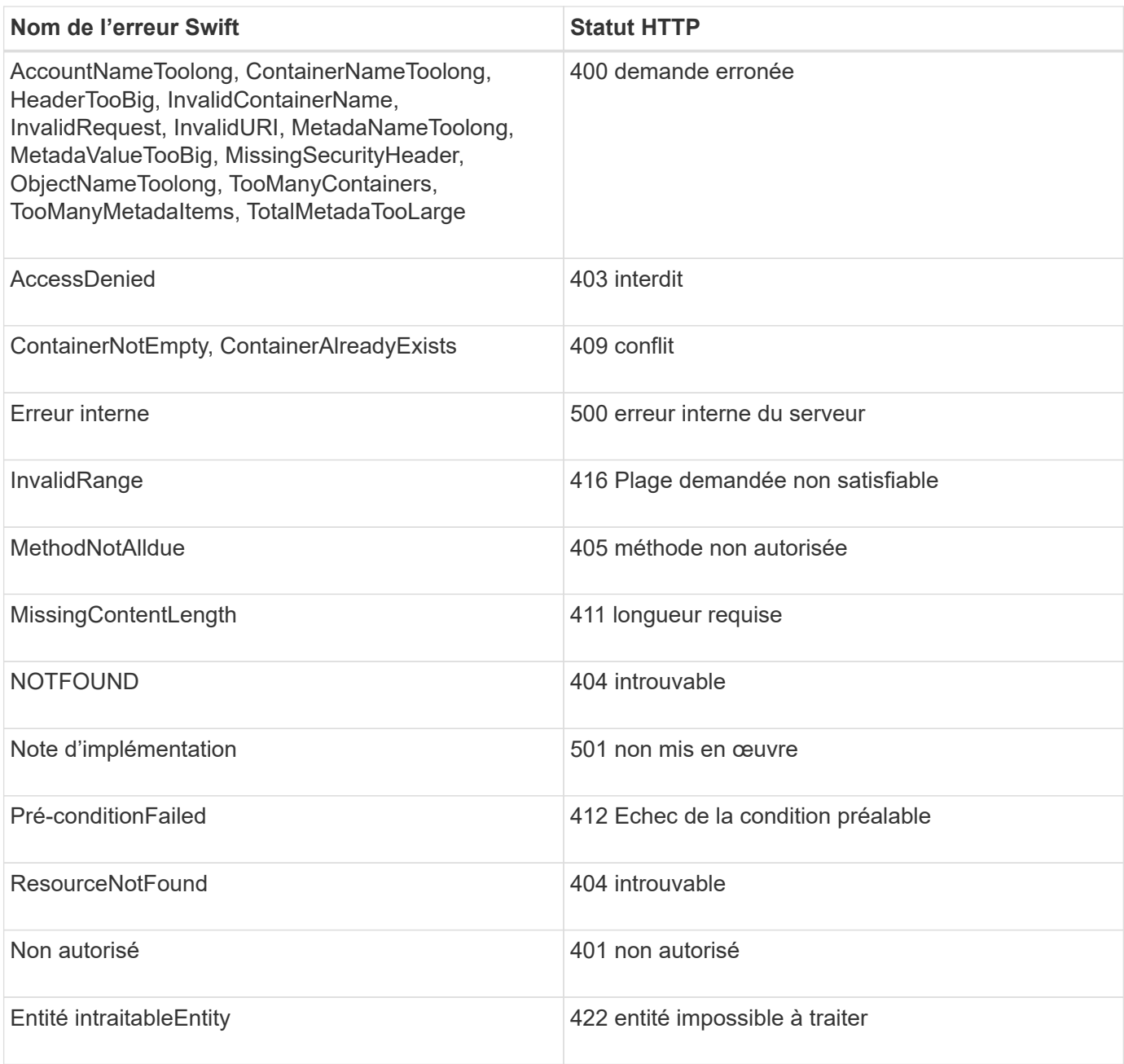

#### **Informations sur le copyright**

Copyright © 2024 NetApp, Inc. Tous droits réservés. Imprimé aux États-Unis. Aucune partie de ce document protégé par copyright ne peut être reproduite sous quelque forme que ce soit ou selon quelque méthode que ce soit (graphique, électronique ou mécanique, notamment par photocopie, enregistrement ou stockage dans un système de récupération électronique) sans l'autorisation écrite préalable du détenteur du droit de copyright.

Les logiciels dérivés des éléments NetApp protégés par copyright sont soumis à la licence et à l'avis de nonresponsabilité suivants :

CE LOGICIEL EST FOURNI PAR NETAPP « EN L'ÉTAT » ET SANS GARANTIES EXPRESSES OU TACITES, Y COMPRIS LES GARANTIES TACITES DE QUALITÉ MARCHANDE ET D'ADÉQUATION À UN USAGE PARTICULIER, QUI SONT EXCLUES PAR LES PRÉSENTES. EN AUCUN CAS NETAPP NE SERA TENU POUR RESPONSABLE DE DOMMAGES DIRECTS, INDIRECTS, ACCESSOIRES, PARTICULIERS OU EXEMPLAIRES (Y COMPRIS L'ACHAT DE BIENS ET DE SERVICES DE SUBSTITUTION, LA PERTE DE JOUISSANCE, DE DONNÉES OU DE PROFITS, OU L'INTERRUPTION D'ACTIVITÉ), QUELLES QU'EN SOIENT LA CAUSE ET LA DOCTRINE DE RESPONSABILITÉ, QU'IL S'AGISSE DE RESPONSABILITÉ CONTRACTUELLE, STRICTE OU DÉLICTUELLE (Y COMPRIS LA NÉGLIGENCE OU AUTRE) DÉCOULANT DE L'UTILISATION DE CE LOGICIEL, MÊME SI LA SOCIÉTÉ A ÉTÉ INFORMÉE DE LA POSSIBILITÉ DE TELS DOMMAGES.

NetApp se réserve le droit de modifier les produits décrits dans le présent document à tout moment et sans préavis. NetApp décline toute responsabilité découlant de l'utilisation des produits décrits dans le présent document, sauf accord explicite écrit de NetApp. L'utilisation ou l'achat de ce produit ne concède pas de licence dans le cadre de droits de brevet, de droits de marque commerciale ou de tout autre droit de propriété intellectuelle de NetApp.

Le produit décrit dans ce manuel peut être protégé par un ou plusieurs brevets américains, étrangers ou par une demande en attente.

LÉGENDE DE RESTRICTION DES DROITS : L'utilisation, la duplication ou la divulgation par le gouvernement sont sujettes aux restrictions énoncées dans le sous-paragraphe (b)(3) de la clause Rights in Technical Data-Noncommercial Items du DFARS 252.227-7013 (février 2014) et du FAR 52.227-19 (décembre 2007).

Les données contenues dans les présentes se rapportent à un produit et/ou service commercial (tel que défini par la clause FAR 2.101). Il s'agit de données propriétaires de NetApp, Inc. Toutes les données techniques et tous les logiciels fournis par NetApp en vertu du présent Accord sont à caractère commercial et ont été exclusivement développés à l'aide de fonds privés. Le gouvernement des États-Unis dispose d'une licence limitée irrévocable, non exclusive, non cessible, non transférable et mondiale. Cette licence lui permet d'utiliser uniquement les données relatives au contrat du gouvernement des États-Unis d'après lequel les données lui ont été fournies ou celles qui sont nécessaires à son exécution. Sauf dispositions contraires énoncées dans les présentes, l'utilisation, la divulgation, la reproduction, la modification, l'exécution, l'affichage des données sont interdits sans avoir obtenu le consentement écrit préalable de NetApp, Inc. Les droits de licences du Département de la Défense du gouvernement des États-Unis se limitent aux droits identifiés par la clause 252.227-7015(b) du DFARS (février 2014).

#### **Informations sur les marques commerciales**

NETAPP, le logo NETAPP et les marques citées sur le site<http://www.netapp.com/TM>sont des marques déposées ou des marques commerciales de NetApp, Inc. Les autres noms de marques et de produits sont des marques commerciales de leurs propriétaires respectifs.